Mathematica @ **Tufts University** 

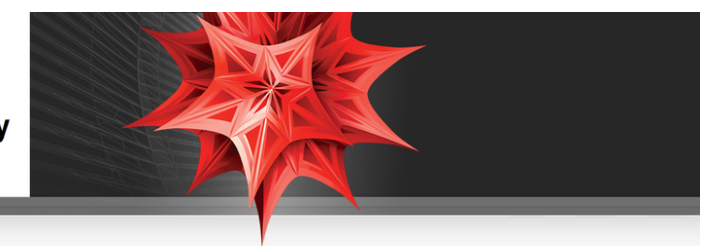

# **What is** *Mathematica***?**

*Mathematica* is a software package which is ideal for communicating scientific ideas, whether this is visualization of a concept in an intro-level course, or creating a simulation of a new idea related to research. *Mathematica* is used in virtually all of the world's top universities and colleges, and is commonly used in the following types of departments --- [Mathematical Sciences](http://www.wolfram.com/solutions/education/higher-education/), [Physical Sciences](http://www.wolfram.com/solutions/industry/astronomy/), [Business and Finance](http://www.wolfram.com/solutions/industry/economics/), [Life Sciences](http://www.wolfram.com/solutions/industry/biological-sciences/), [Engineering](http://www.wolfram.com/solutions/industry/electrical-engineering/), [Computer Science](http://www.wolfram.com/solutions/industry/web-development/)

### **How to Get** *Mathematica*

*Mathematica* is currently available for any campus-owned machine (computer lab, office machine, or research station):

**è** [Link to Reseach Computing installers](http://wikis.uit.tufts.edu/confluence/display/TuftsUITResearchComputing/Network+Concurrent+Licenses)

*Mathematica* can also be installed on:

**è** [Faculty and staff personally-owned machines, click for Wolfram request form](http://www.wolfram.com/siteinfo/homeuse/?parent_license=L2806-0850&request_type=NEW_HU_LICENSE)

The web site will ask whether you want a DVD shipment or download license for Windows, Mac OSX, or Linux

Students can install *Mathematica* on their personal machines and connect to the campus network license:

**è** [Link to Reseach Computing installers](http://wikis.uit.tufts.edu/confluence/display/TuftsUITResearchComputing/Network+Concurrent+Licenses)

### **Tutorials to Learn** *Mathematica*

The first two tutorials are excellent for new users, and can be assigned to students to learn *Mathematica* outside of class time.

- **è** [First Ten Minutes with](http://www.wolfram.com/broadcast/screencasts/first-ten-minutes/) *[Mathematica](http://www.wolfram.com/broadcast/screencasts/first-ten-minutes/)* Shows most current tips and templates to get started with *Mathematica*, including free-form input
- **è** [Hands-On Start to](http://www.wolfram.com/broadcast/screencasts/handsonstart/) *[Mathematica](http://www.wolfram.com/broadcast/screencasts/handsonstart/)* Review and assign to students as homework for more in-depth overview

Collection of tutorials to branch out and explore more specific applications and areas of *Mathematica.*

**è** [Learning Center](http://www.wolfram.com/support/learn/) - Search Wolfram's large collection of materials for example calculations or tutorials in your field of interest

# **Teaching with Mathematica**

- **è** [How To Create a Lecture Slideshow](http://reference.wolfram.com/mathematica/howto/CreateASlideShow.html) Show a mixture of graphics, calculations, nicely formatted text, as slides with live calculations or animations in class
- **è** [Assigning Student Projects \(Video Tutorial\)](http://www.wolfram.com/broadcast/screencasts/enhancingcms/) Give students guided projects to explore concepts either through a Course Management System to supplement your text
- **è** [Full Collection of How To Tutorials](http://reference.wolfram.com/mathematica/guide/HowToTopics.html) Ranging from how to create animations to basic syntax information

#### **Research with Mathematica**

- **[Programming and Parallel Computing Basics \(Video Tutorial\)](http://www.wolfram.com/broadcast/screencasts/hpccapabilities/) Learn how to create programs and take** advantage of multi-core machines or a dedicated cluster
- **è** [Scope of Field-Specific Applications](http://www.wolfram.com/solutions/) Learn what areas of *Mathematica* are useful for specific fields